# Teacher "Creature" Project Checklist: 4 Weeks of Project Work Time

1. \_\_\_\_ To save time Roxy created a Google FORM & sent it to your teacher(s) and Administrators to better understand them and inspire many ideas for the project. Please check their responses linked on the Digital Art DP for project inspiration!

\_\_\_\_\_\_\_\_\_\_\_\_\_\_\_\_\_\_\_\_\_\_\_\_\_\_\_\_\_\_\_\_\_\_\_\_ \_\_\_\_\_\_\_\_\_\_\_\_\_\_\_\_\_\_\_\_\_\_\_\_\_\_\_\_\_\_\_\_\_\_\_\_\_\_\_

\_\_\_\_\_\_\_\_\_\_\_\_\_\_\_\_\_\_\_\_\_\_\_\_\_\_\_\_\_\_\_\_\_\_\_\_ \_\_\_\_\_\_\_\_\_\_\_\_\_\_\_\_\_\_\_\_\_\_\_\_\_\_\_\_\_\_\_\_\_\_\_\_\_\_\_

\_\_\_\_\_\_\_\_\_\_\_\_\_\_\_\_\_\_\_\_\_\_\_\_\_\_\_\_\_\_\_\_\_\_\_\_ \_\_\_\_\_\_\_\_\_\_\_\_\_\_\_\_\_\_\_\_\_\_\_\_\_\_\_\_\_\_\_\_\_\_\_\_\_\_\_

\_\_\_\_\_\_\_\_\_\_\_\_\_\_\_\_\_\_\_\_\_\_\_\_\_\_\_\_\_\_\_\_\_\_\_\_ \_\_\_\_\_\_\_\_\_\_\_\_\_\_\_\_\_\_\_\_\_\_\_\_\_\_\_\_\_\_\_\_\_\_\_\_\_\_\_

\_\_\_\_\_\_\_\_\_\_\_\_\_\_\_\_\_\_\_\_\_\_\_\_\_\_\_\_\_\_\_\_\_\_\_\_ \_\_\_\_\_\_\_\_\_\_\_\_\_\_\_\_\_\_\_\_\_\_\_\_\_\_\_\_\_\_\_\_\_\_\_\_\_\_\_

\_\_\_\_\_\_\_\_\_\_\_\_\_\_\_\_\_\_\_\_\_\_\_\_\_\_\_\_\_\_\_\_\_\_\_\_ \_\_\_\_\_\_\_\_\_\_\_\_\_\_\_\_\_\_\_\_\_\_\_\_\_\_\_\_\_\_\_\_\_\_\_\_\_\_\_

2. \_\_\_\_ Brainstorm all possible "creatures" your teacher could become below:

3. \_\_\_\_ Brainstorm all possible environments/landscapes that could be the main background:

#### 4. \_\_\_\_ Create a **new Photoshop Doc: W 14 inches X H 8.5 inches: RES 300 pixels/inch**

- Title it: "Teacher Creature by *your name here* V1"
- Save AS it to Teacher Creature folder inside your Digital Art folder **(psd only for now, not jpeg)**
- **● MOVE ALL IMAGES TO THIS DOCUMENT, it is your MAIN PROJECT**
- 5. \_\_\_\_ Google Search LARGE images you may need
	- Create a "TEACHER CREATURE" Folder inside your Digital Art folder on the GDrive
	- Be sure **to save as the LARGE Image/Photo**, not the *thumbnail* to your "Teacher Creature Project" folder inside your Digital Art Folder
	- You will need all original images for the proof sheet

6. \_\_\_\_ Save a Teacher's photo from the shared folder onto your Drive OR photograph the teacher to better fit the perspective of the body of the creature.

7. \_\_\_\_ SEE back side for how to save multiple copies while you work. **DO NOT save as JPEG UNTIL Completely DONE!!! You will share the FINAL JPEG on APRIL 27th for PRINTING & DISPERSING ART.**

# **CIRCLE the following PS tools you used to create this digital art piece:**

Selection Tools Lasso(s) Selection Tools Quick Select tool Adjustment Layer Filters Magic Wand Tool Refine Edge Paint Brushes Clone Stamp / Patch Tool Eraser Mask Tool Gradient Paint Bucket Blur Smudge Dodge Burn Custom Shape(s) Color Picker **Other tools or filters you may have used:**

\_\_\_\_\_\_\_\_\_\_\_\_\_\_\_\_\_\_\_\_\_\_\_\_\_\_\_\_\_\_\_\_\_\_\_\_ \_\_\_\_\_\_\_\_\_\_\_\_\_\_\_\_\_\_\_\_\_\_\_\_\_\_\_\_\_\_\_\_\_\_\_\_\_\_\_

\_\_\_\_\_\_\_\_\_\_\_\_\_\_\_\_\_\_\_\_\_\_\_\_\_\_\_\_\_\_\_\_\_\_\_\_ \_\_\_\_\_\_\_\_\_\_\_\_\_\_\_\_\_\_\_\_\_\_\_\_\_\_\_\_\_\_\_\_\_\_\_\_\_\_\_

## **Other important items to keep in mind while working on this project:**

**• Try to keep 1 image per layer - merge later if you need to OR**

**SAVE AS an extra JPEG to flatten image along the process if you need to combine layers**

**• SAVE AS multiple Photoshop Document versions, examples:**

- **· Teacher Creature by** *yournamehere* **v1.psd**
- **· Teacher Creature by** *yournamehere* **v2.psd**
- **· Teacher Creature by** *yournamehere* **v3.psd**

## **USE RESOURCES when in doubt…**

- **● Watch YouTube tutorials for questions about how to do something simple and/or complex in Adobe Photoshop before asking your teacher.**
- **Teacher Office Hours:** Mon & Tues LUNCH *by appointment please*

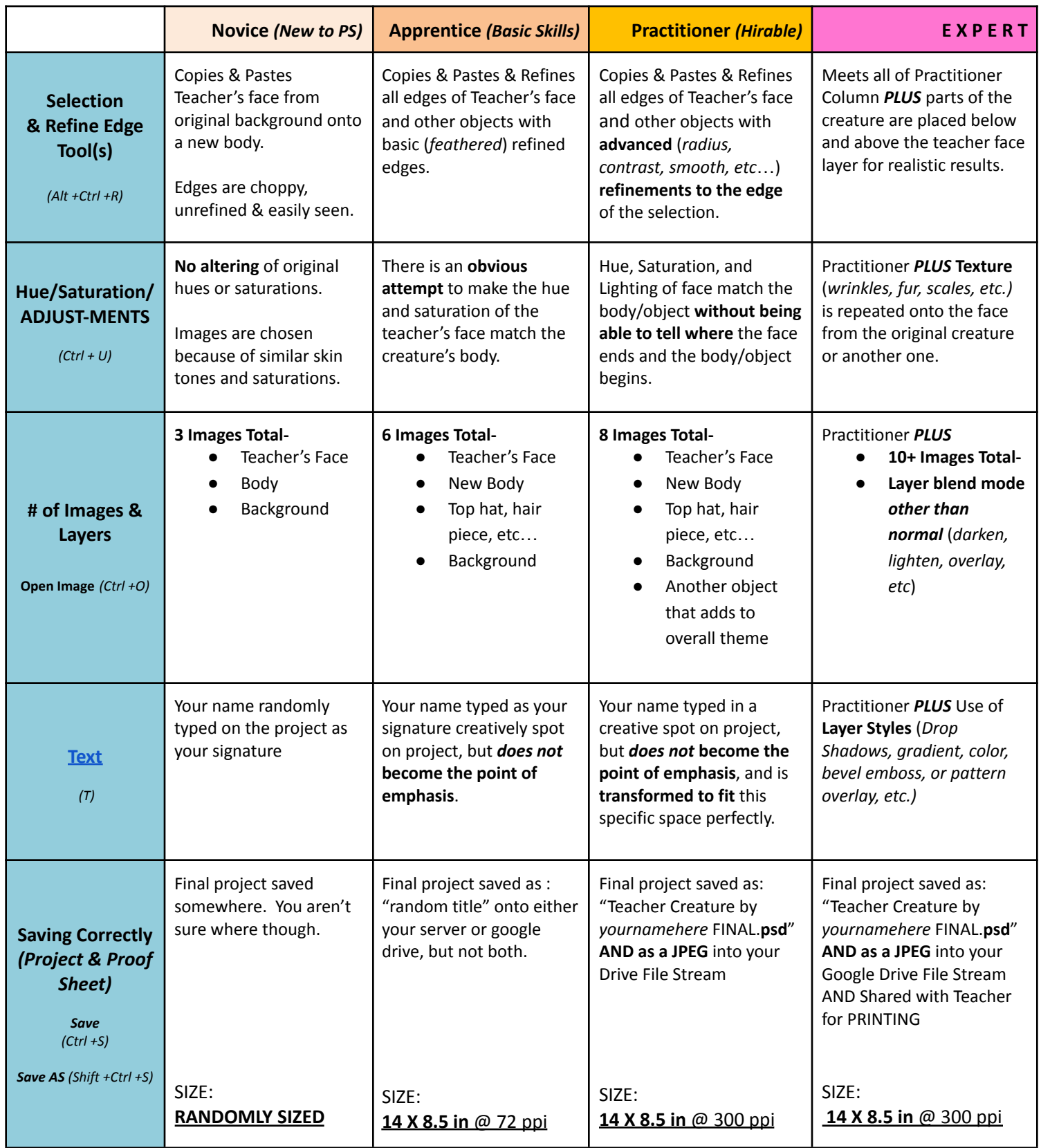

Sketch or Draw any ideas you maybe having about this project below: